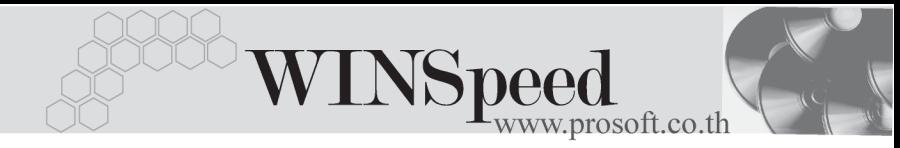

## **ระบบ Accounts Receivable (AR)**

## **รายงานใบสงของเกินกําหนดชําระ**

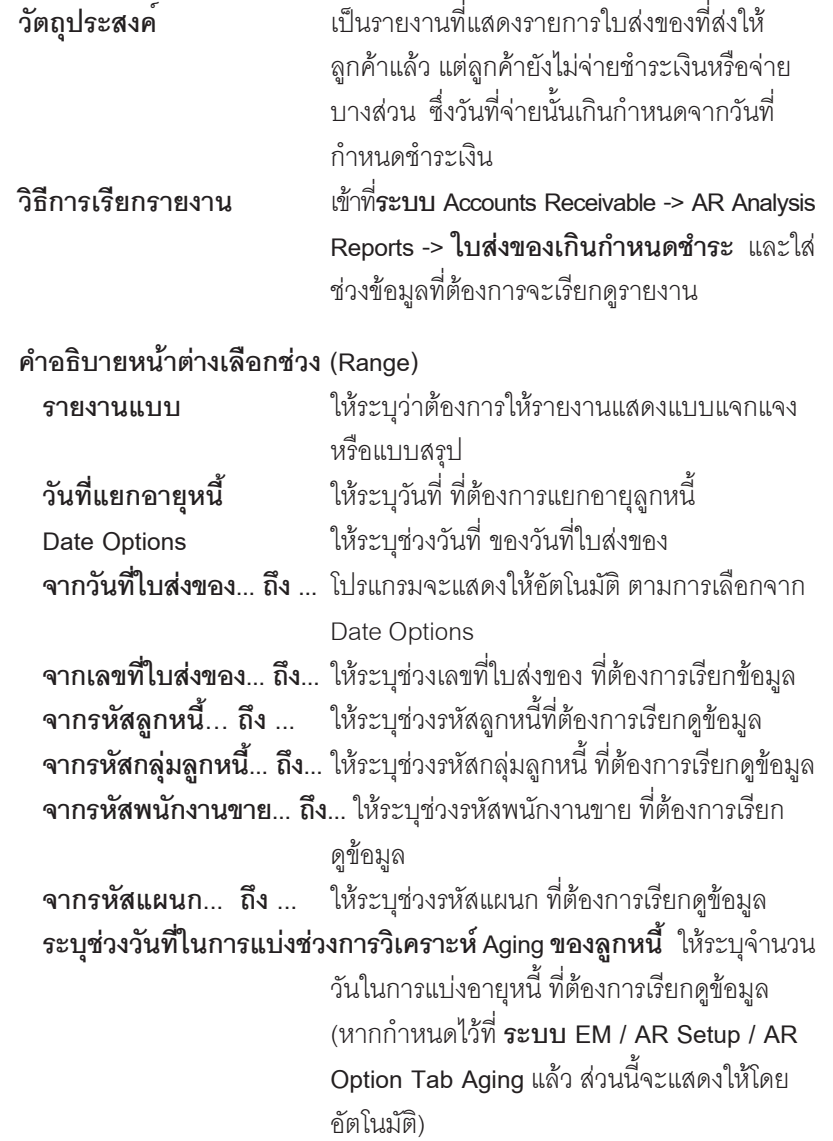

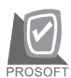

## ่⊞ี่ รายงานใบส่งของเกินกำหนดชำระ

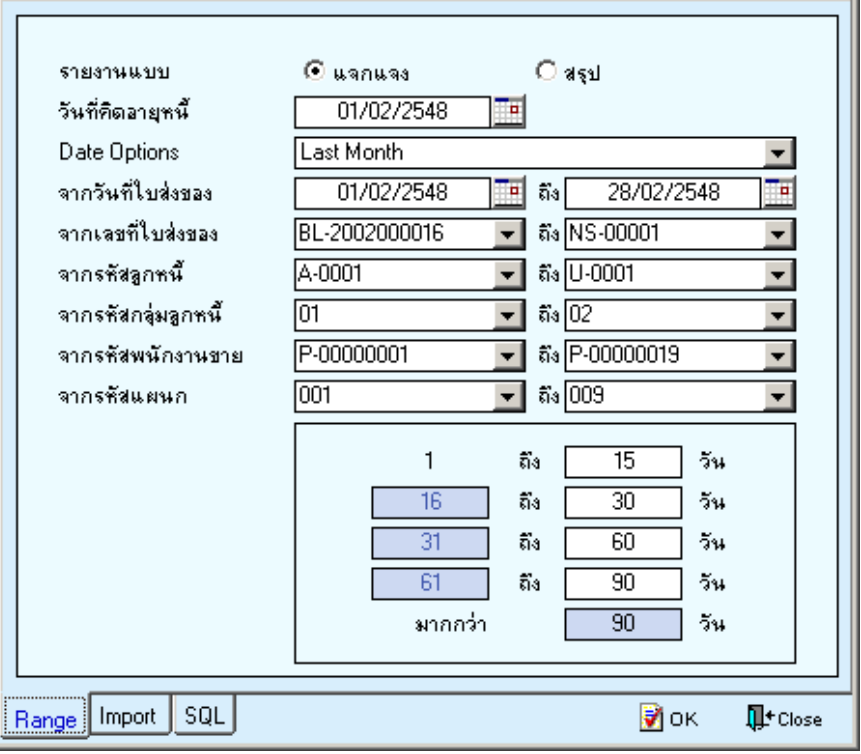

 $\boxed{\text{[Z]}\boxtimes\text{[}}$ 

**≙** $ตัวอย่างหน้าระบุช่วงข้อมูลรายงานใบส่งของเกินกำหนดชำระ$ 

**บทที่ 7**

**รายงานการดลูกหนี้**

**ุ วัตถุประสงค**์ เป็นรายงานที่แสดงความเคลื่อนไหวของ ลูกหนี้ทั้งหมด **วิธีการเรียกรายงาน** เขาท **ระบบ** ่ี **Accounts Receivable -> AR Analysis**  $\overline{R}$  Reports -> **การ์ดลูกหนี้** และใส่ช่วงข้อมูล ที่ต้องการจะเรียกดูรายงาน

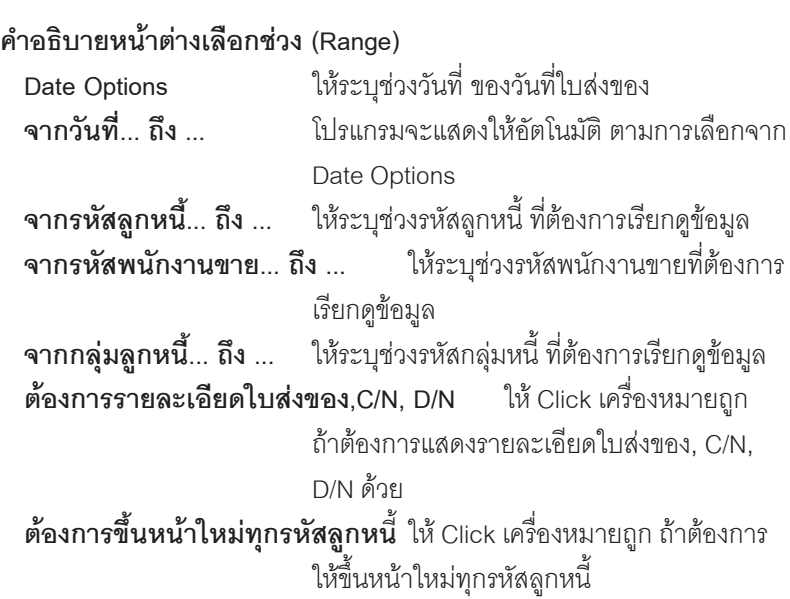

**บทที่ 7**

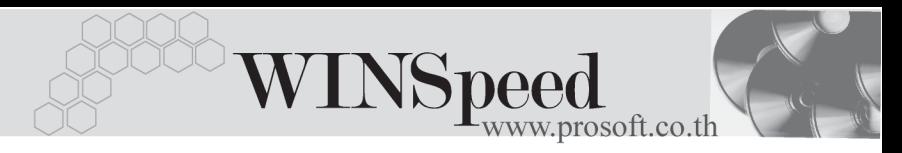

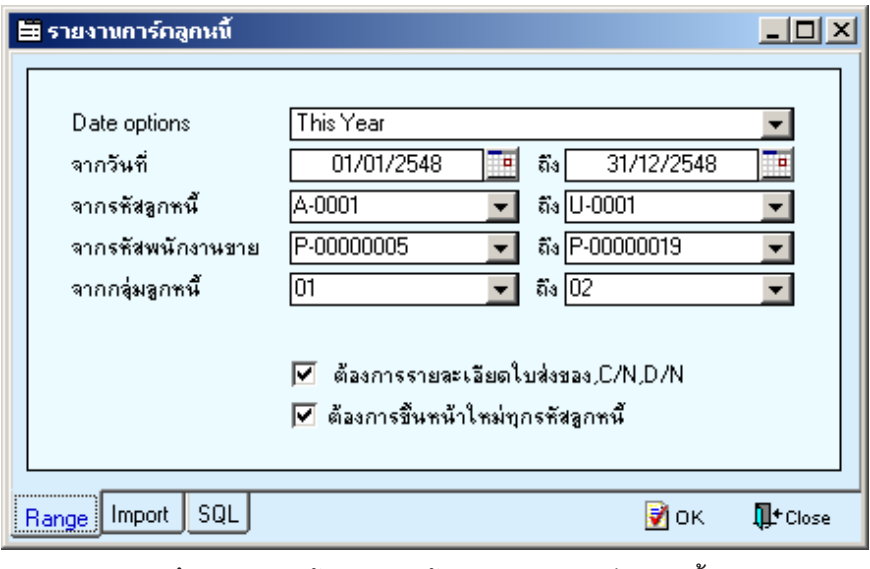

⇪**ตัวอยางหนาระบุชวงขอมูลรายงานการดลูกหนี้**

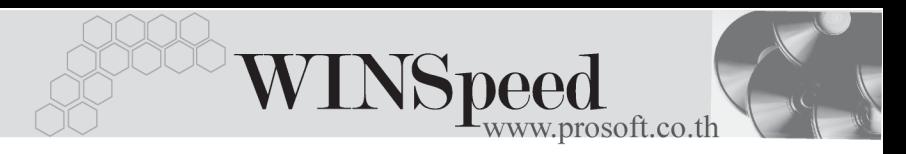

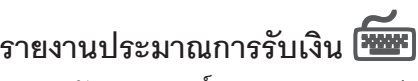

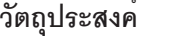

**วตถั ประสงค ุ** ์ เปนรายงานท แสดงข ี่ อม ลทู เปี่ นการประมาณการ รับเงินตามช่วงวันที่ ที่ต้องการดูข้อมูล **วิธีการเรียกรายงาน** เขาท **ระบบ** ี่ **Accounts Receivable -> AR Analysis Reports -> รายการประมาณการรบเง ั นิ** และใส ช่วงข้อมูลที่ต้องการจะเรียกดูรายงาน

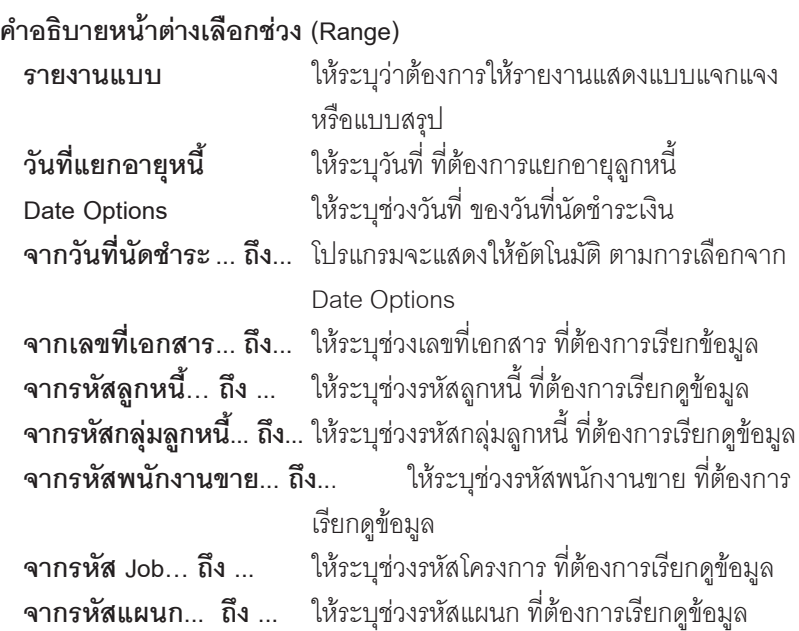

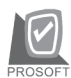

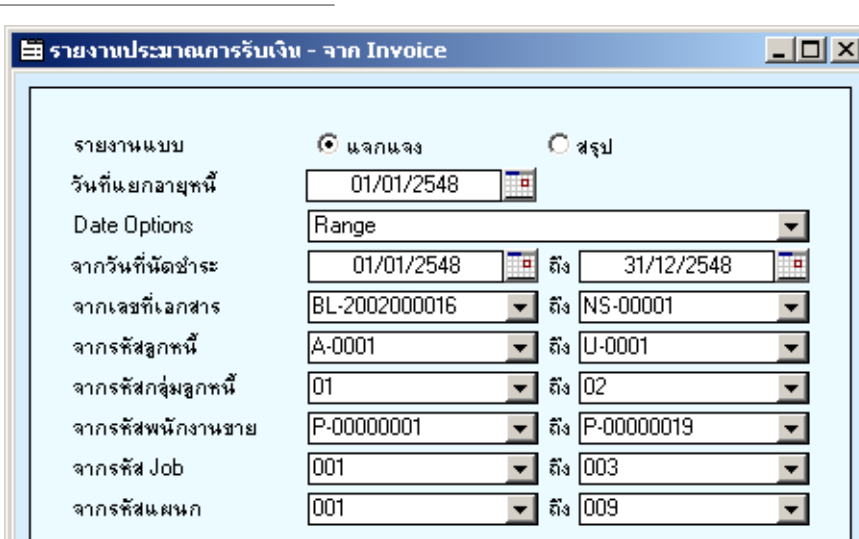

Range Import  $\lceil$ squ $\rceil$ 

 $\hat{\mathbf{P}}$  ตัวอย่างหน้าระบุช่วงข้อมูลรายงานประมาณการรับเงิน

**Э** ок

**I**<sup>+</sup> Close

**บทที่ 7**